## TEXTBOOK LOGIN

- 1. Open your browser and type in **my.hrw.com**
- 2. The top of the page should say "Welcome to \_\_\_\_\_\_\_\_\_\_\_\_\_\_\_\_\_\_\_\_\_\_\_\_\_\_\_\_\_\_\_\_\_\_ Online!"

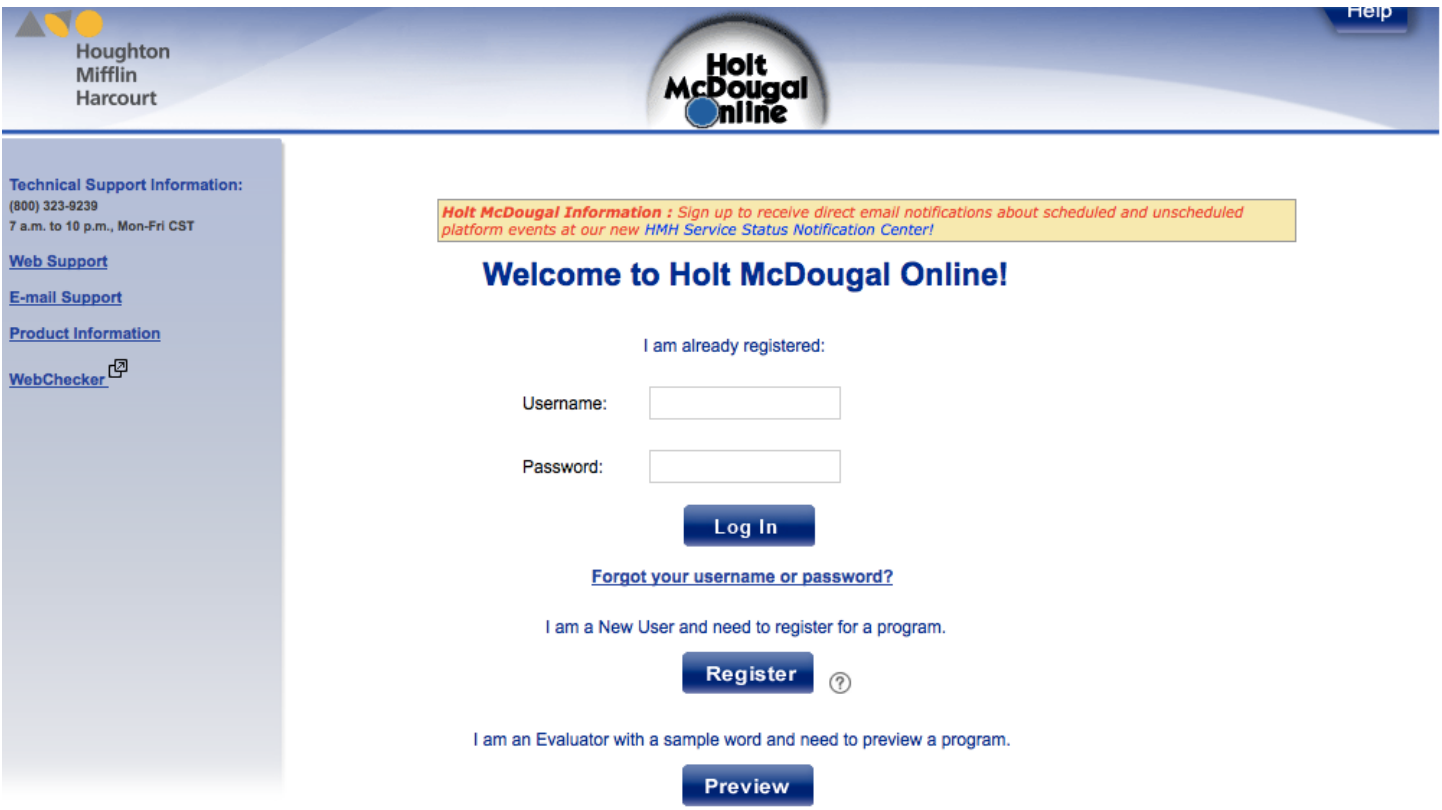

 $\bar{\mathbf{x}}$ 

3. Enter in your name and password using the following information:

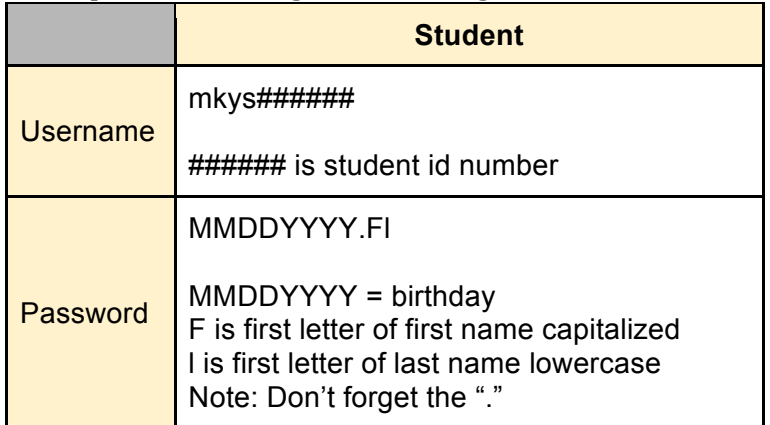